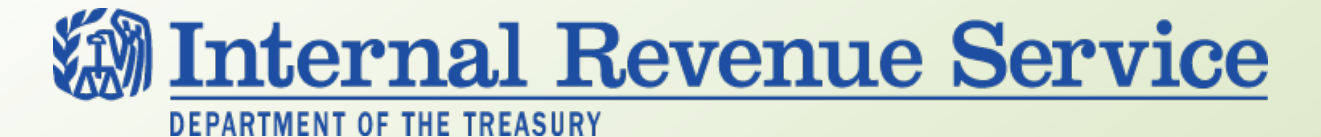

#### **LB&I Concept Unit**

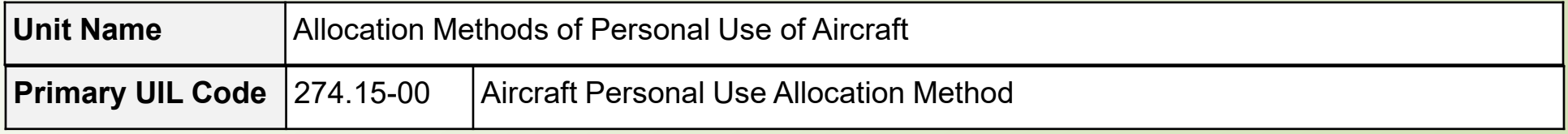

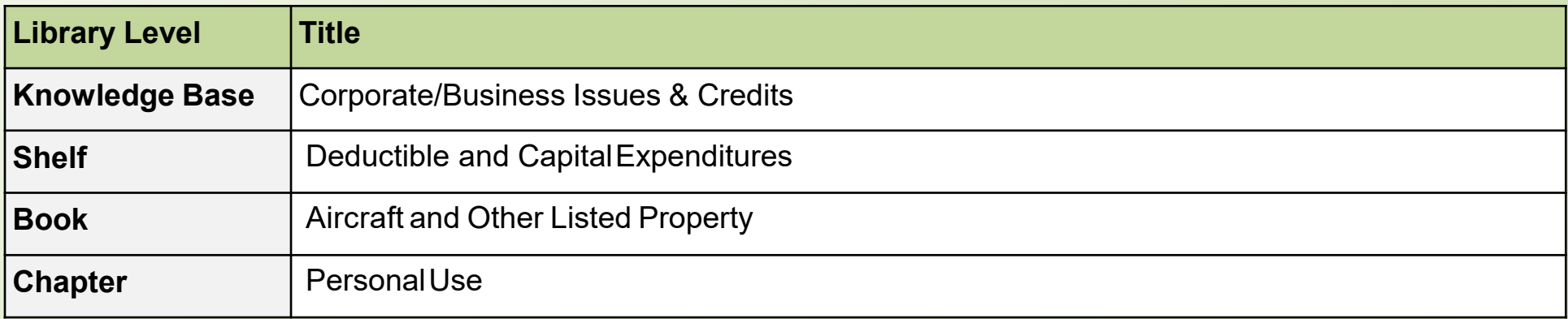

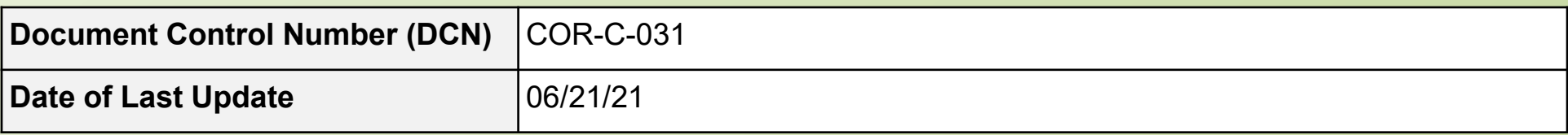

*Note: This document is not an official pronouncement of law, and cannot be used, cited or relied upon as such. Further, this document may not contain a comprehensive discussion of all pertinent issues or law or the IRS's interpretation of current law.*

#### **Table of Contents**

*(View this PowerPoint in "Presentation View" to click on the links below)*

<span id="page-1-0"></span>**[General Overview](#page-2-0)** 

**[Detailed Explanation of the](#page-4-0) Concept**

**[Examples of the Concept](#page-10-0)** 

**[Index of Referenced Resources](#page-22-0)** 

**[Training and AdditionalResources](#page-23-0)** 

**[Glossary of Terms and Acronyms](#page-24-0)** 

**[Index of Related PracticeUnits](#page-25-0)**

#### **General Overview**

#### <span id="page-2-0"></span>**Allocation Methods for Personal Use of Aircraft**

Taxpayers who use their own aircraft for both business and personal flights must allocate expenses to each category. Personal flight expenses are further allocated between personal entertainment flights and personal non-entertainment flights but making that determination is beyond the scope of this Concept Unit.

Treas. Reg. 1.274-10(e) provides four permissible allocation methods. For clarity, they are presented as four separate methods here. With any of these methods, a taxpayer must use the same method for all aircraft for the entire tax year, but a taxpayer can change to one of the other authorized methods in a subsequent year. Taxpayer may aggregate similar cost profile aircraft in these calculations. Similar cost profile aircraft per T.R. 1.274-10(d)(4)(ii) are aircraft that have comparable flight operating costs per mile or per hour.

The four permissible allocation methods are:

- Occupied Seat Methods
- − Hours
- − Miles
- Flight-by-Flight Methods
- − Hours
- − Miles

# **General Overview (cont'd)**

#### **Allocation Methods for Personal Use of Aircraft**

Treas. Reg. 1.274-10 provides the permissible methods for the allocation of personal use.

#### Occupied Seat Methods

- Hours: Number of hours flown by the individual multiplied by the "cost per occupied seat hour"\*\*
- Miles: Number of miles flown by the individual multiplied by the "cost per occupied seat mile"\*\*

#### Flight-by-Flight Methods

- Hours: Allocate expenses per hour to an individual flight and then to a specified individual traveling for entertainment purposes on that flight\*\*
- Miles: Allocate expenses per mile to an individual flight and then to a specified individual traveling for entertainment purposes on that flight\*\*

\*\*See the "Formulas" slides in the Detailed Explanation of the Concept section of this Practice Unit for how each component is computed.

#### **Detailed Explanation of the Concept**

#### <span id="page-4-0"></span>**Allocation Methods for Personal Use of Aircraft**

This section covers key factors, including information and items needed, and the formulas for the four allocation methods.

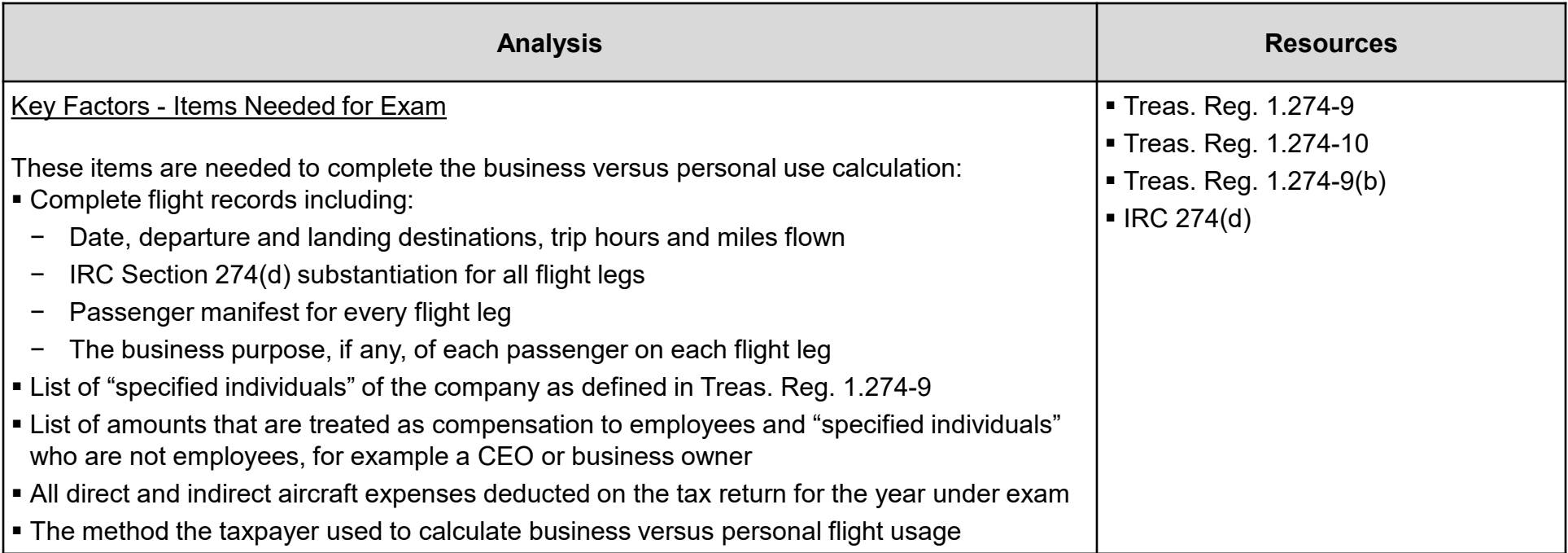

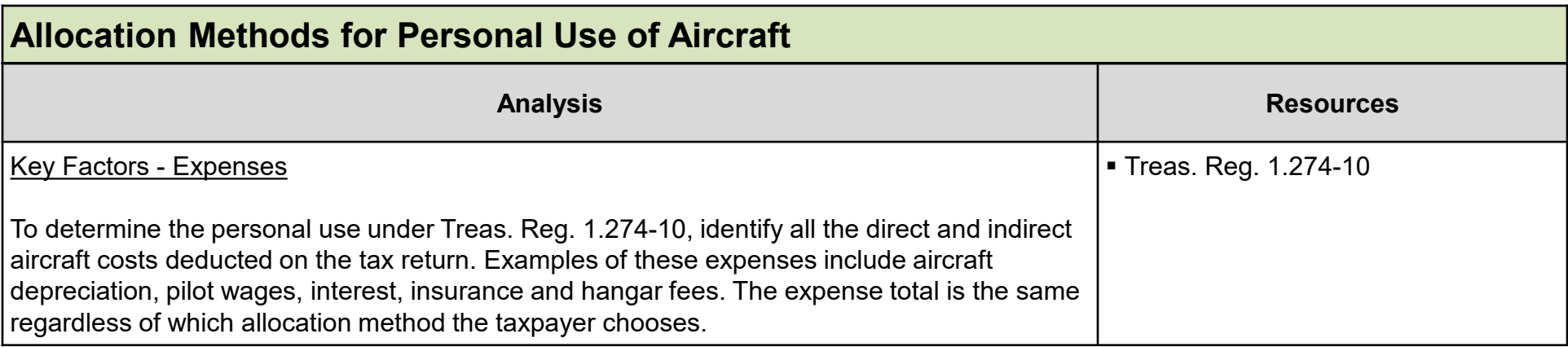

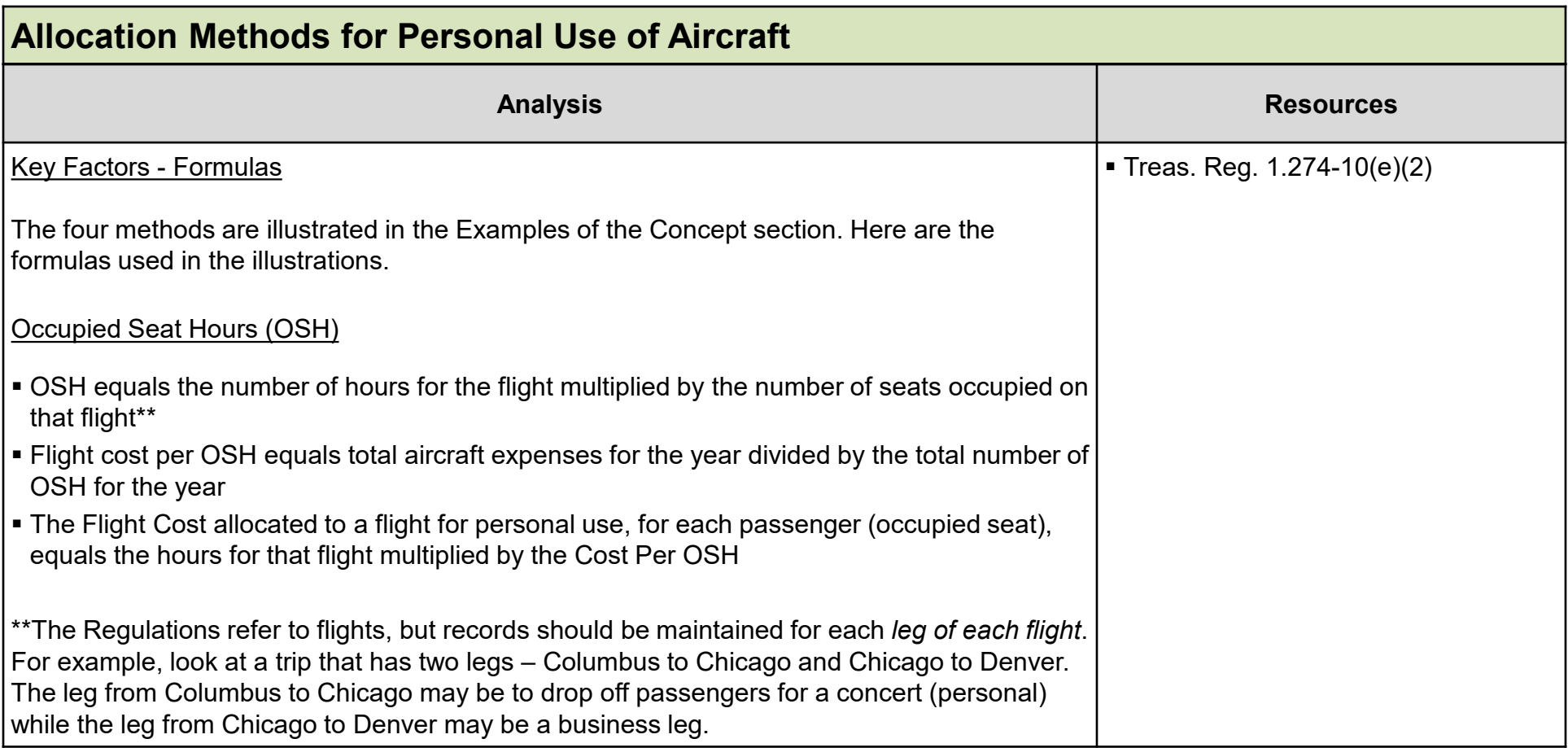

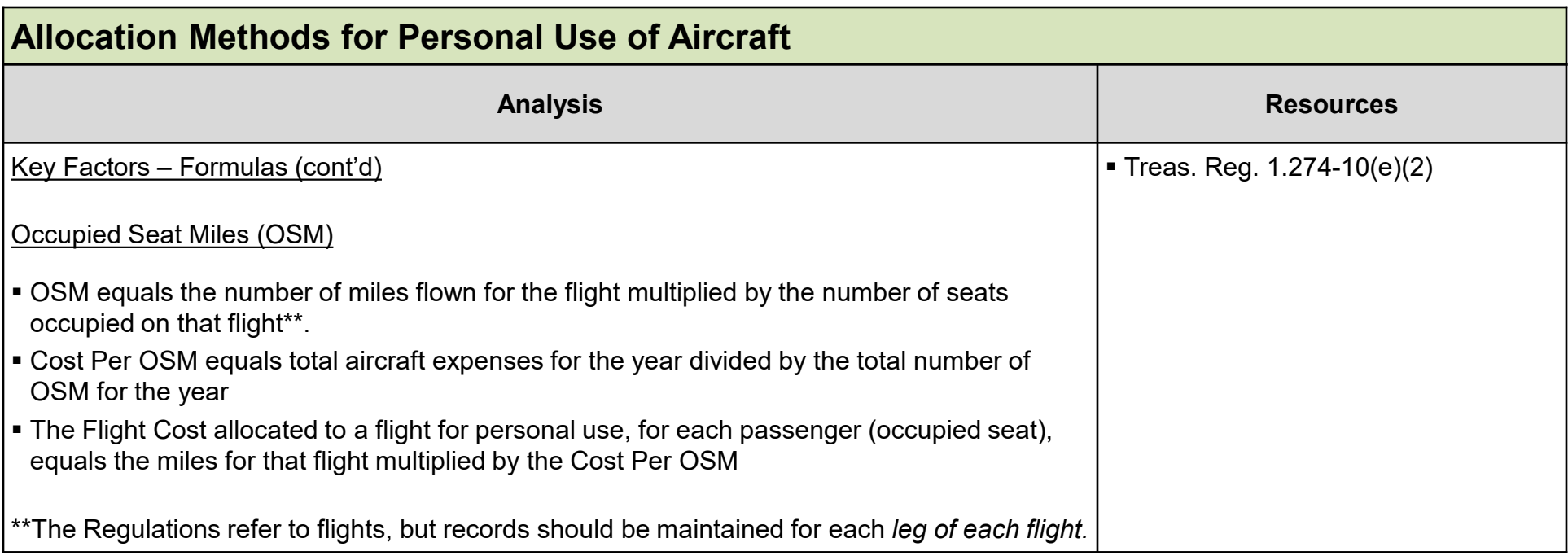

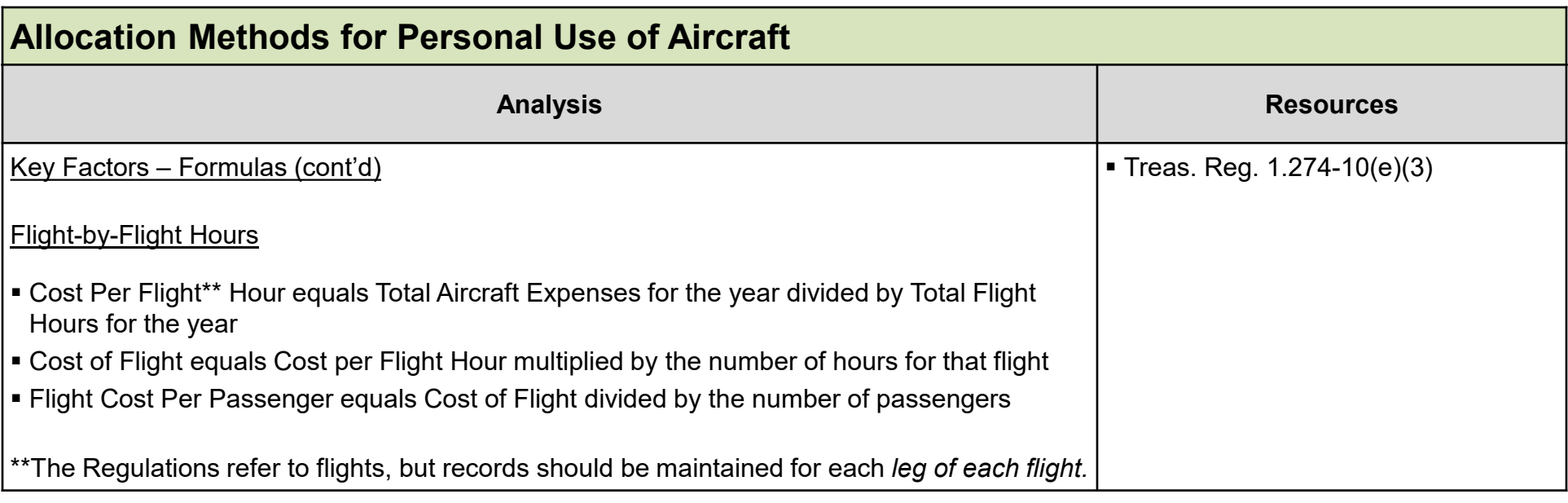

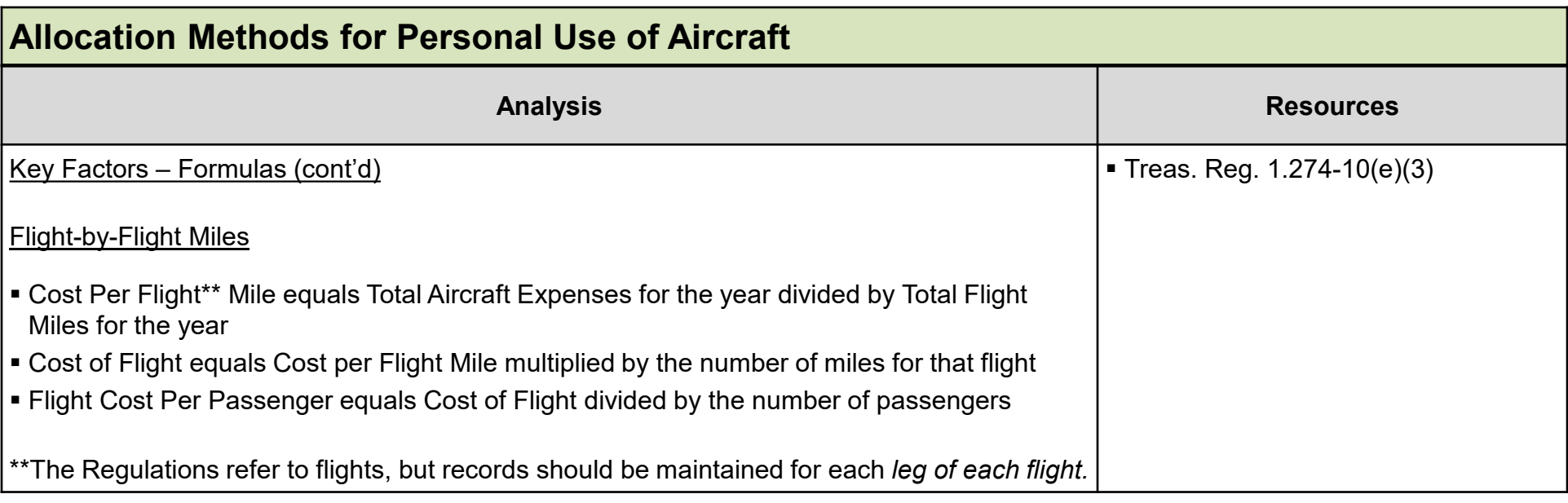

## **Examples of the Concept**

<span id="page-10-0"></span>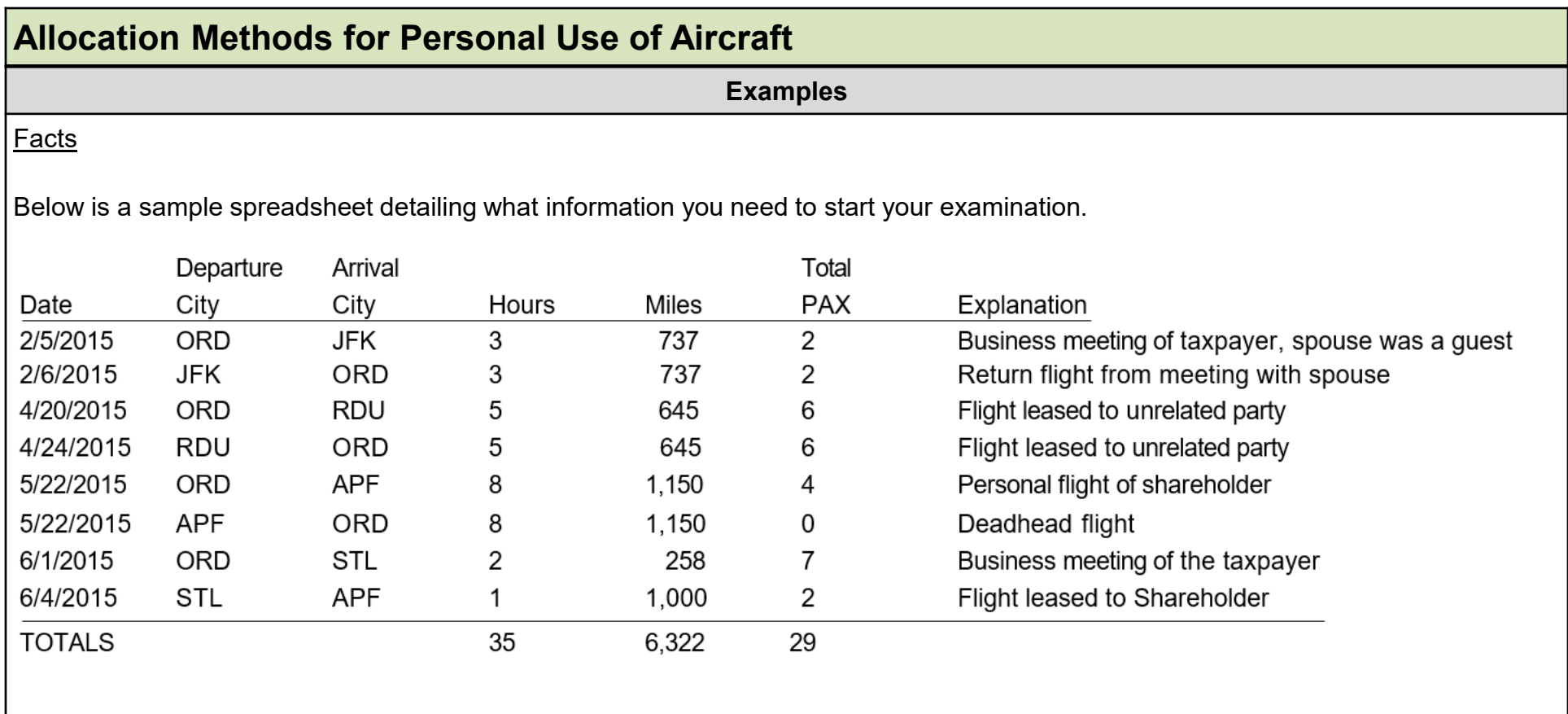

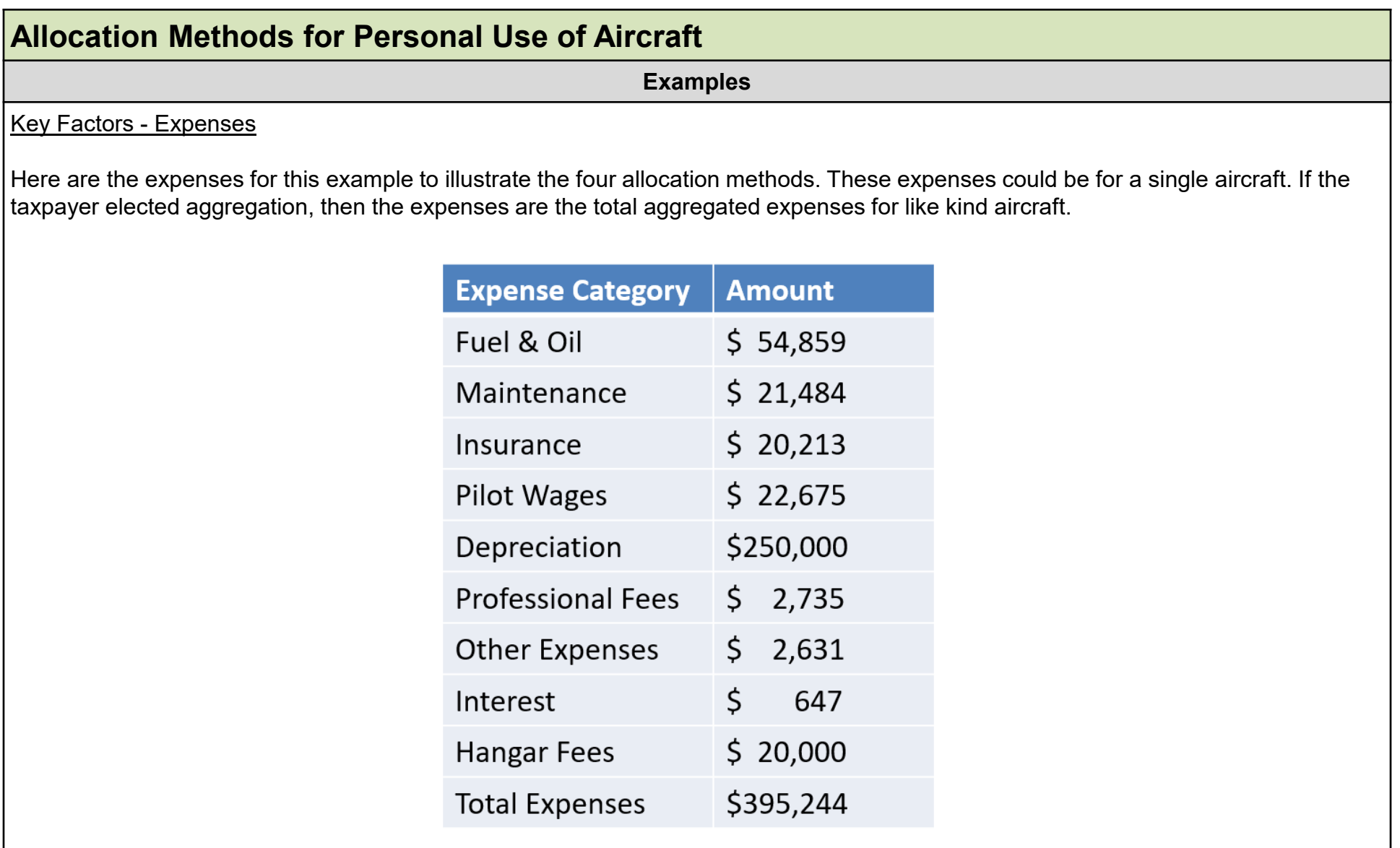

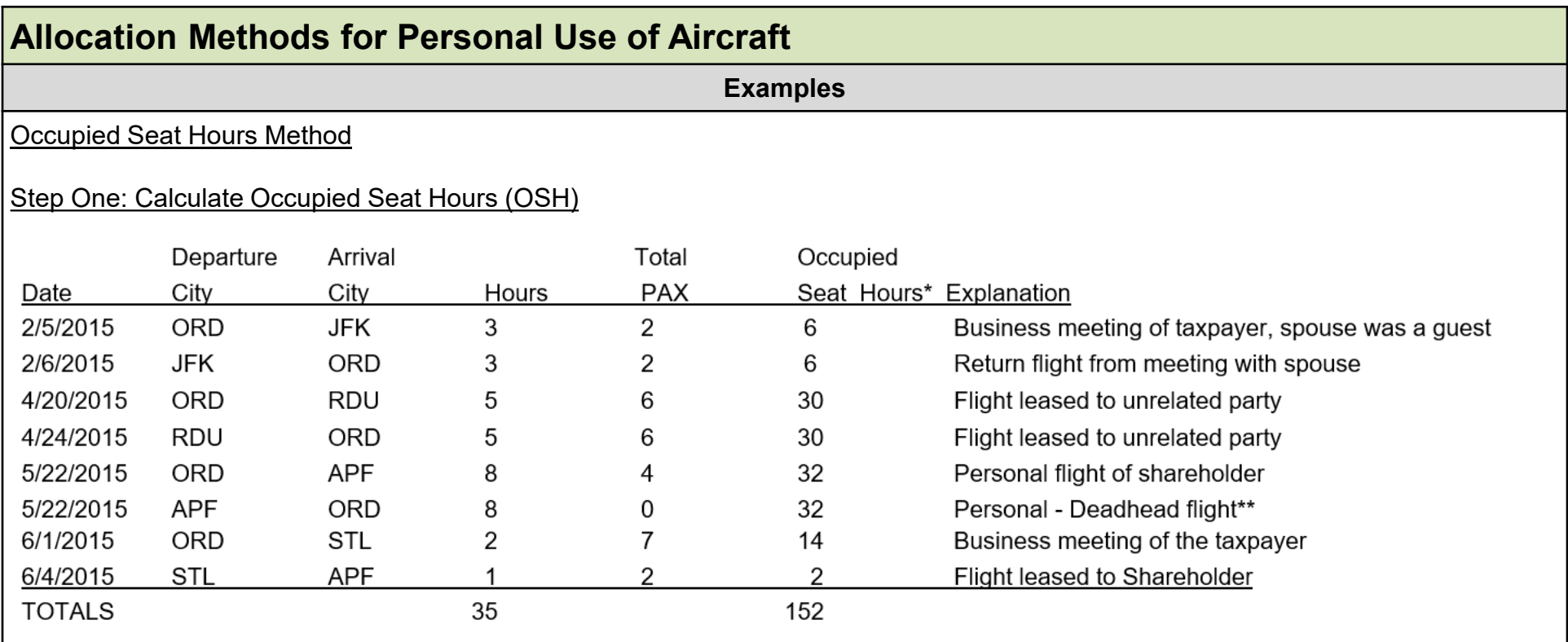

\*Occupied seat hours equals flight hours multiplied by total passengers for that flight.

\*\*A deadhead flight takes on the character of the flight it is associated with on the flight log. For the OSH calculations, the deadhead flight leg is presumed to contain the same number of passengers as the flight leg it is associated with.

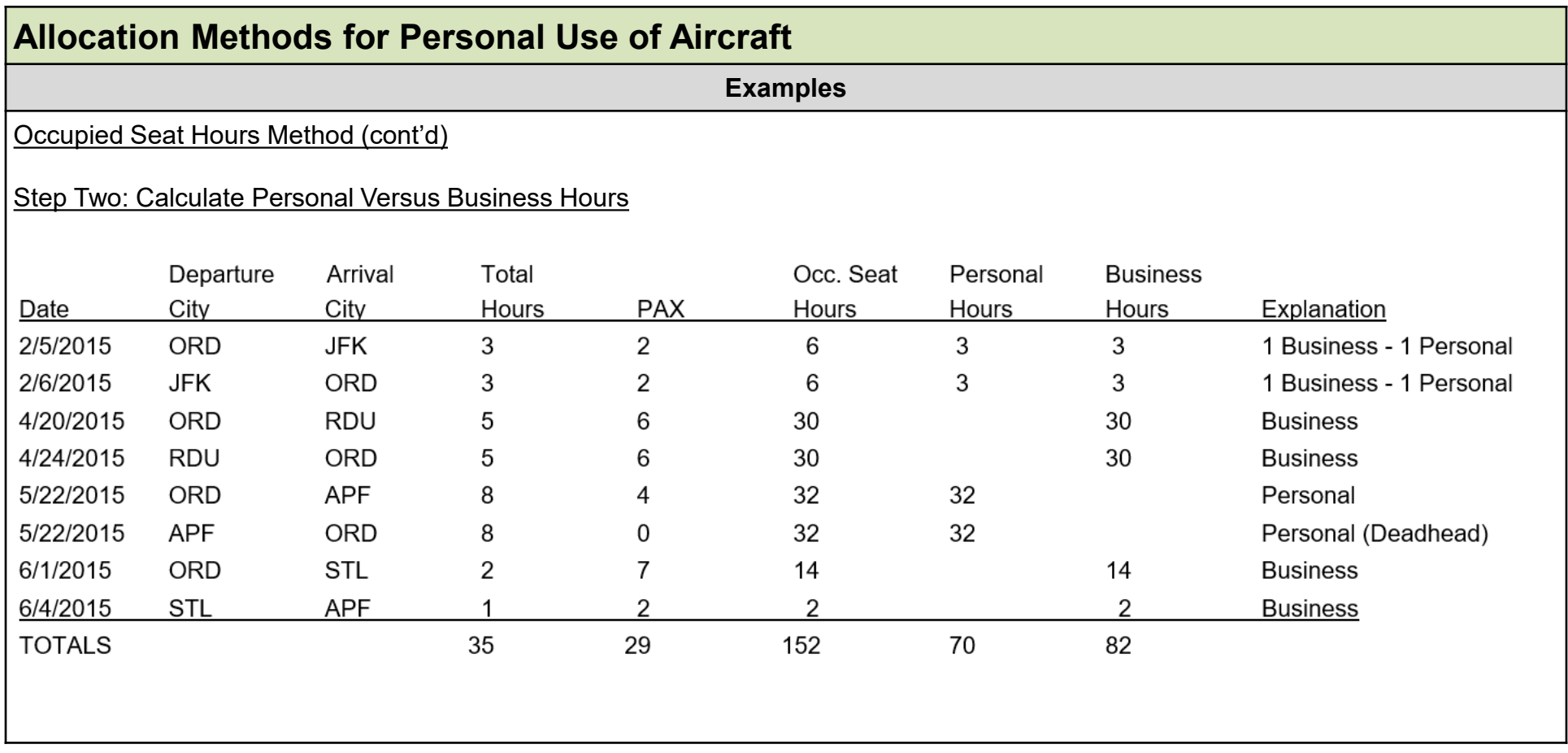

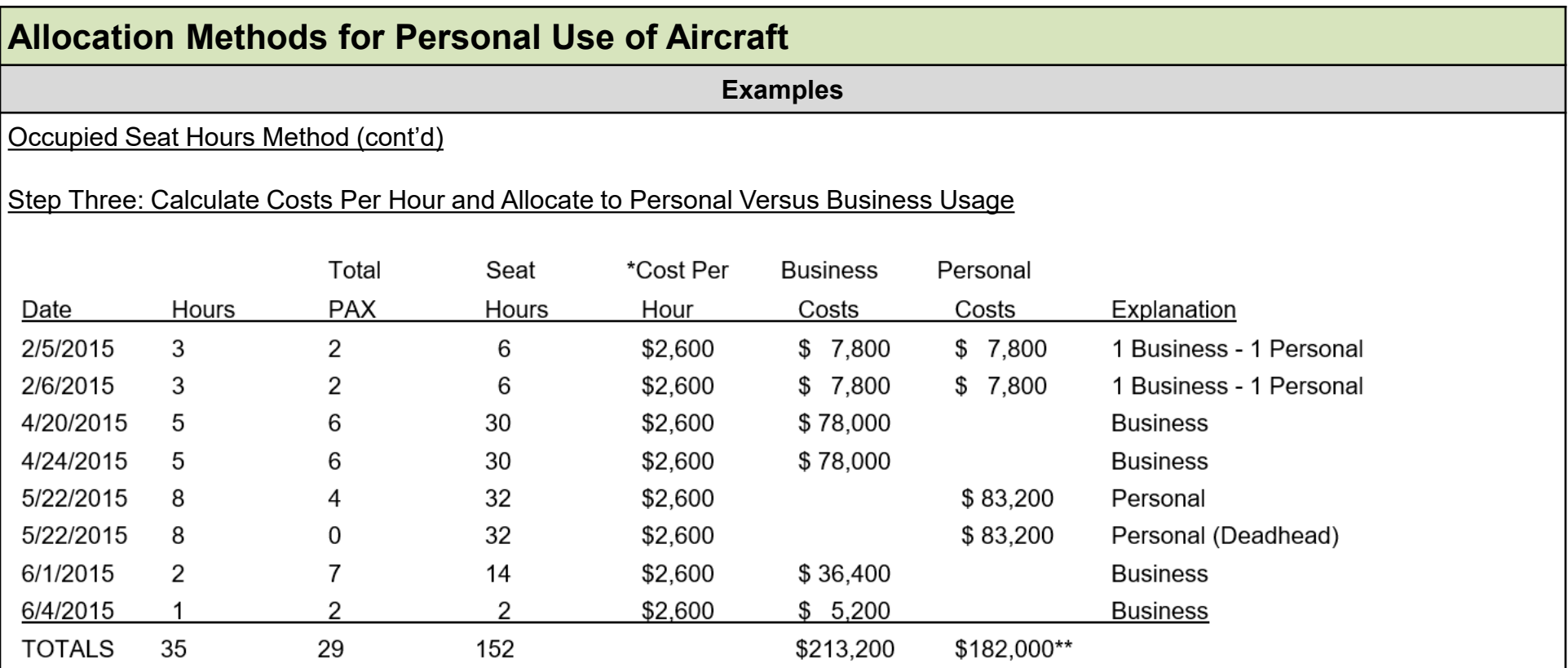

\*Total aircraft expenses for the year divided by OSH for the year equals Cost per Hour

So, in this example, \$395,244 (total aircraft expenses for the year) divided by 152 (total occupied seat hours flown for the year) equals \$2,600 cost per seat hour

\*\* Numbers were rounded for this example

Note: Departure city and Arrival City removed for presentation purposes only on this slide, these items are still relevant for analysis.

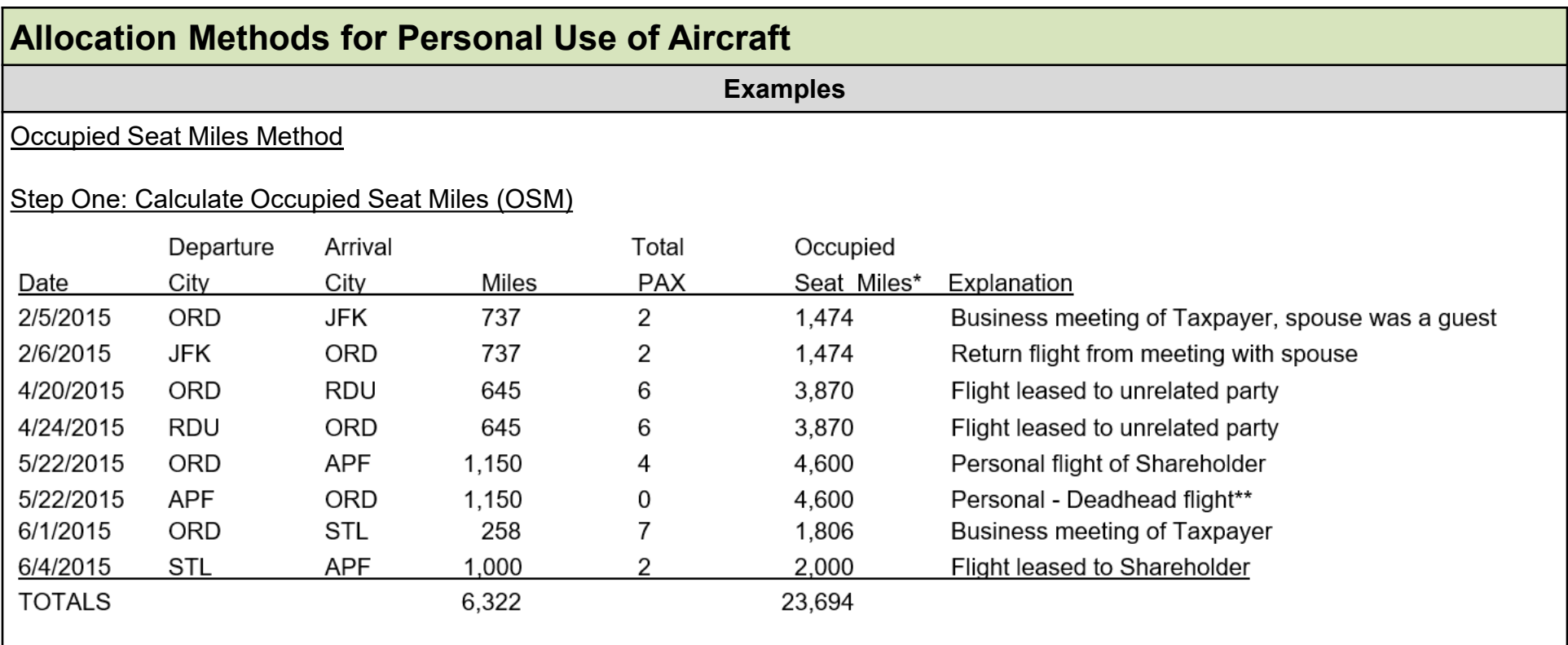

\*Occupied seat miles equals flight miles multiplied by the total passengers for that flight.

\*\*A deadhead flight takes on the character of the flight it is associated with on the flight log. For the OSM calculations, the empty deadhead flight is presumed to contain the same number of passengers as the flight it is associated with.

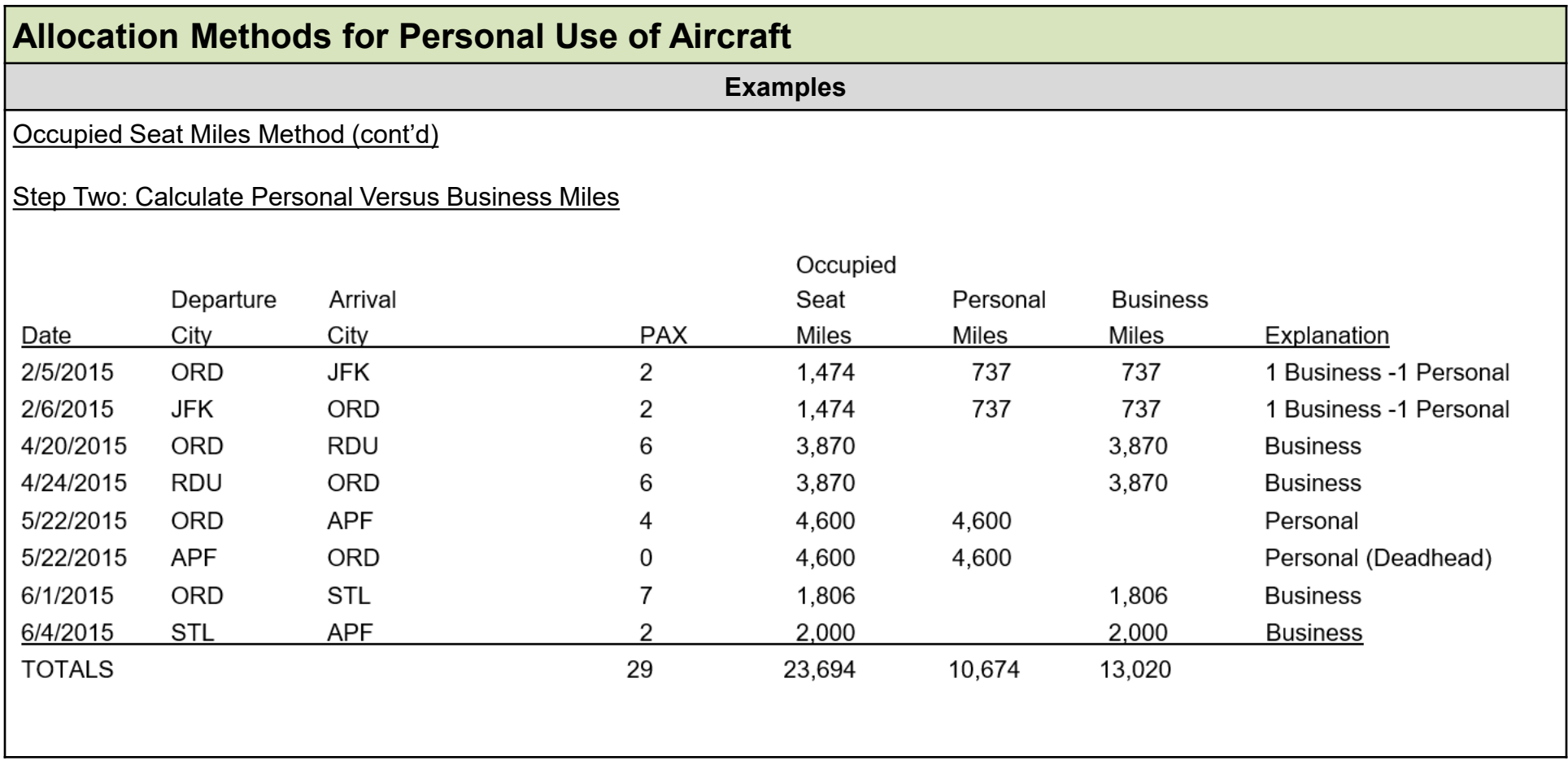

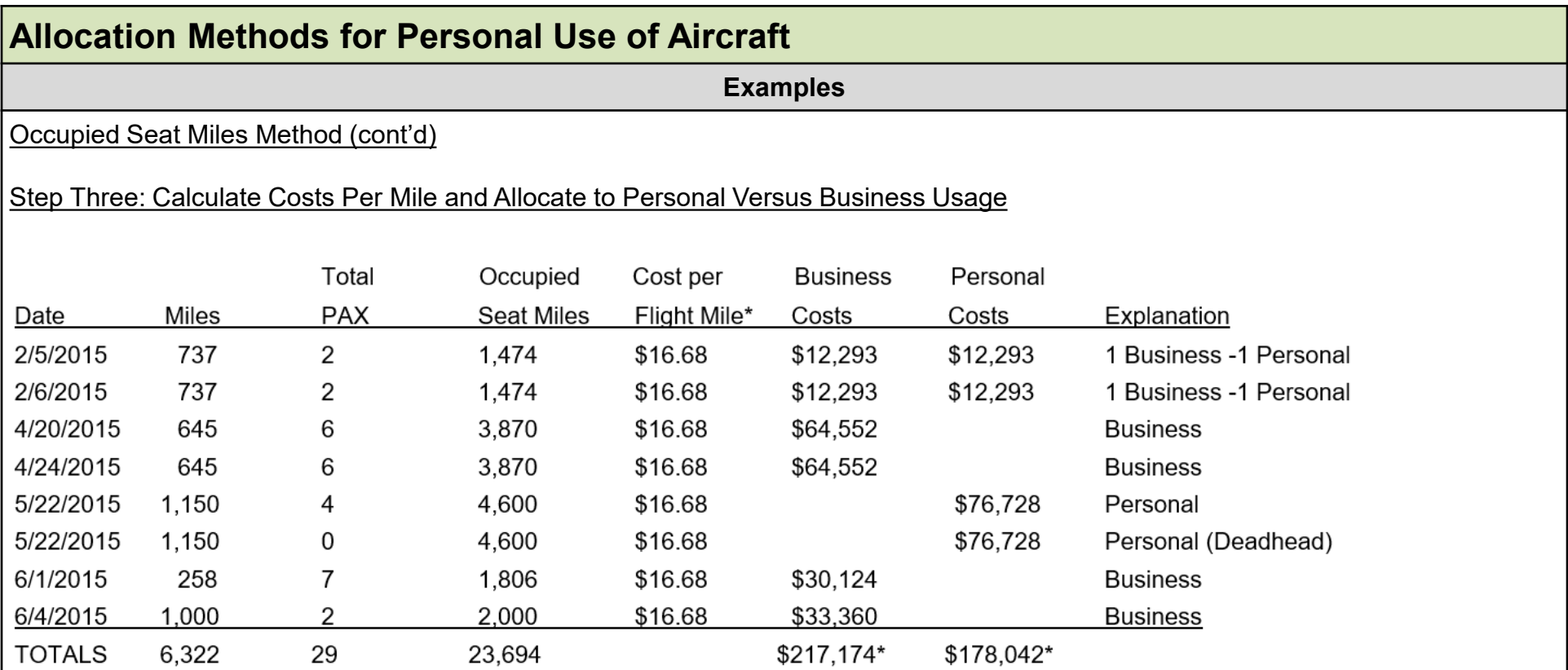

Total aircraft expenses for the year divided by OSM for the year equals Cost per Mile. So, in this example, \$395,244 (total aircraft expenses for the year) divided by 23,694 (total occupied seat miles flown for the year) equals \$16.68 cost per flight mile

\* Numbers were rounded for this example

Note: Departure city and arrival city removed for presentation purposes only on this slide, these items are still relevant for analysis.

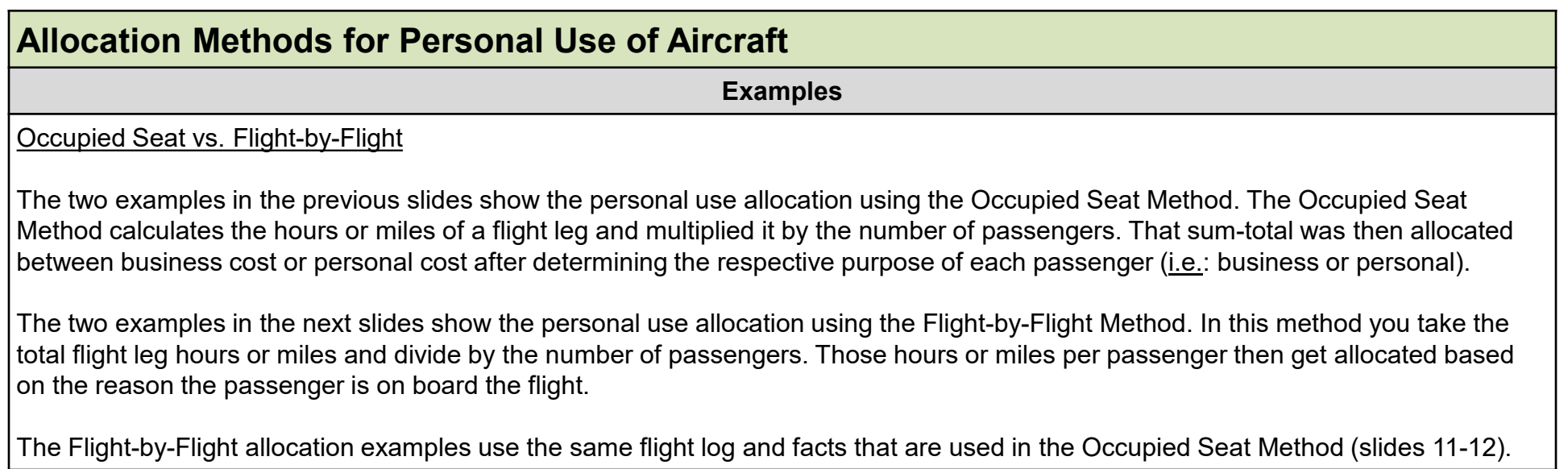

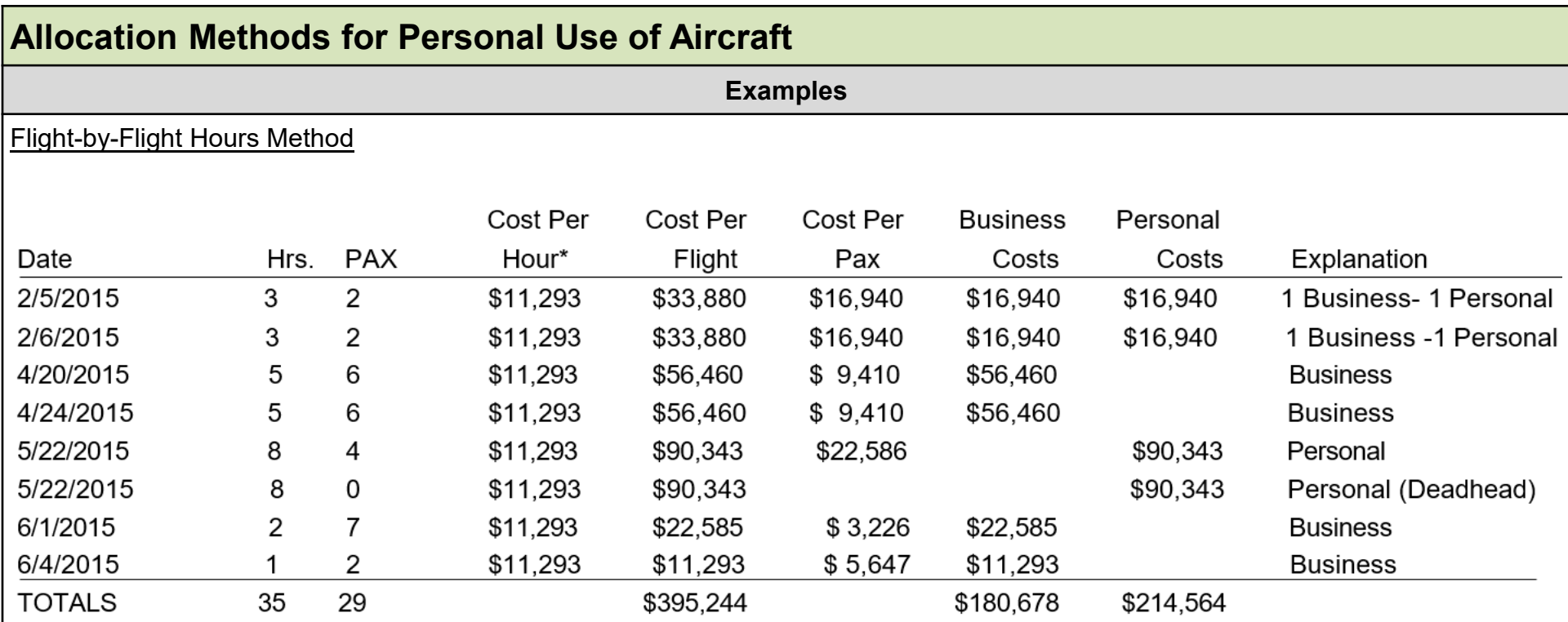

\*Cost per flight hour equals total aircraft expenses for the year divided by total flight hours (\$395,244/35=\$11,293)

\*\*Cost per flight equals cost per flight hour multiplied by the number of hours for that flight

\*\*\*Cost per passenger equals cost of flight divided by number of passengers

Numbers were rounded for this example

Note: Departure City and Arrival City removed for presentation purposes only on this slide, these items are still relevant for analysis.

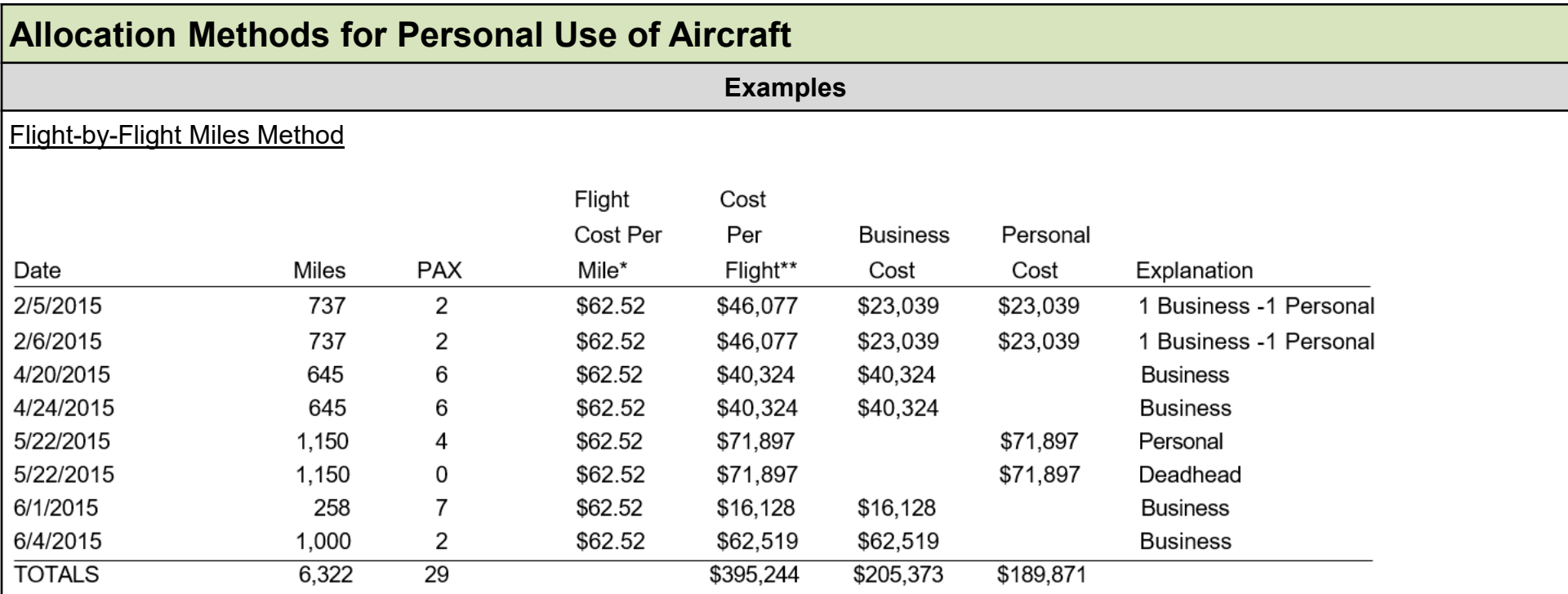

\*Cost per flight mile equals total aircraft expenses for the year divided by total flight miles (\$395,244/6322=\$62.52) \*\*Cost per flight equals cost per flight mile times number of miles for the flight

\*\*\*Cost per passenger equals cost of flight divided by number of passengers

Numbers were rounded for this example

Note: Departure City and Arrival City removed for presentation purposes only on this slide, these items are still relevant for analysis.

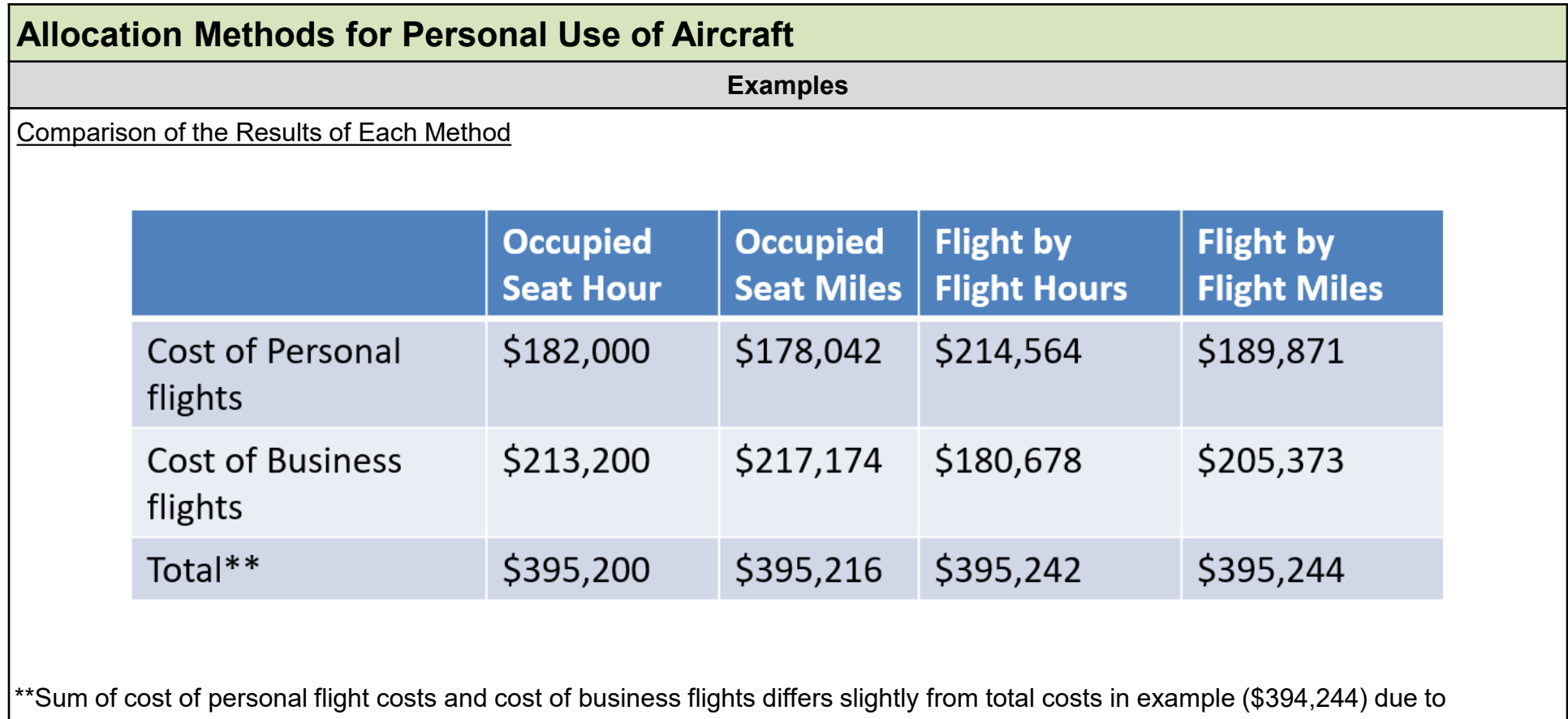

rounding.

#### **Index of Referenced Resources**

#### <span id="page-22-0"></span>**Allocation Methods for Personal Use of Aircraft**

IRC 274(d)

Treas. Reg. 1.274-9

Treas. Reg. 1.274-10

## **Training and Additional Resources**

<span id="page-23-0"></span>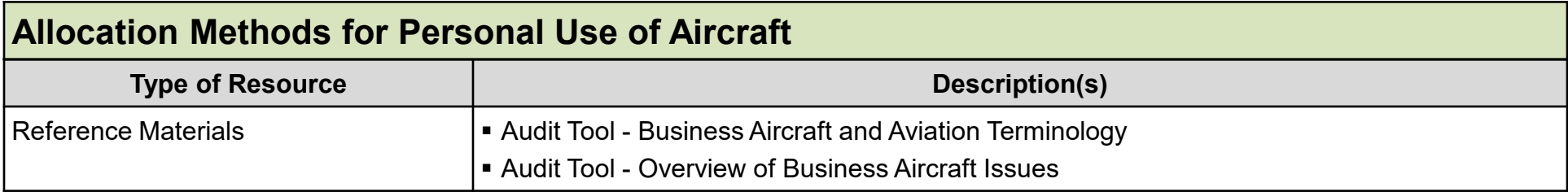

#### **Glossary of Terms and Acronyms**

<span id="page-24-0"></span>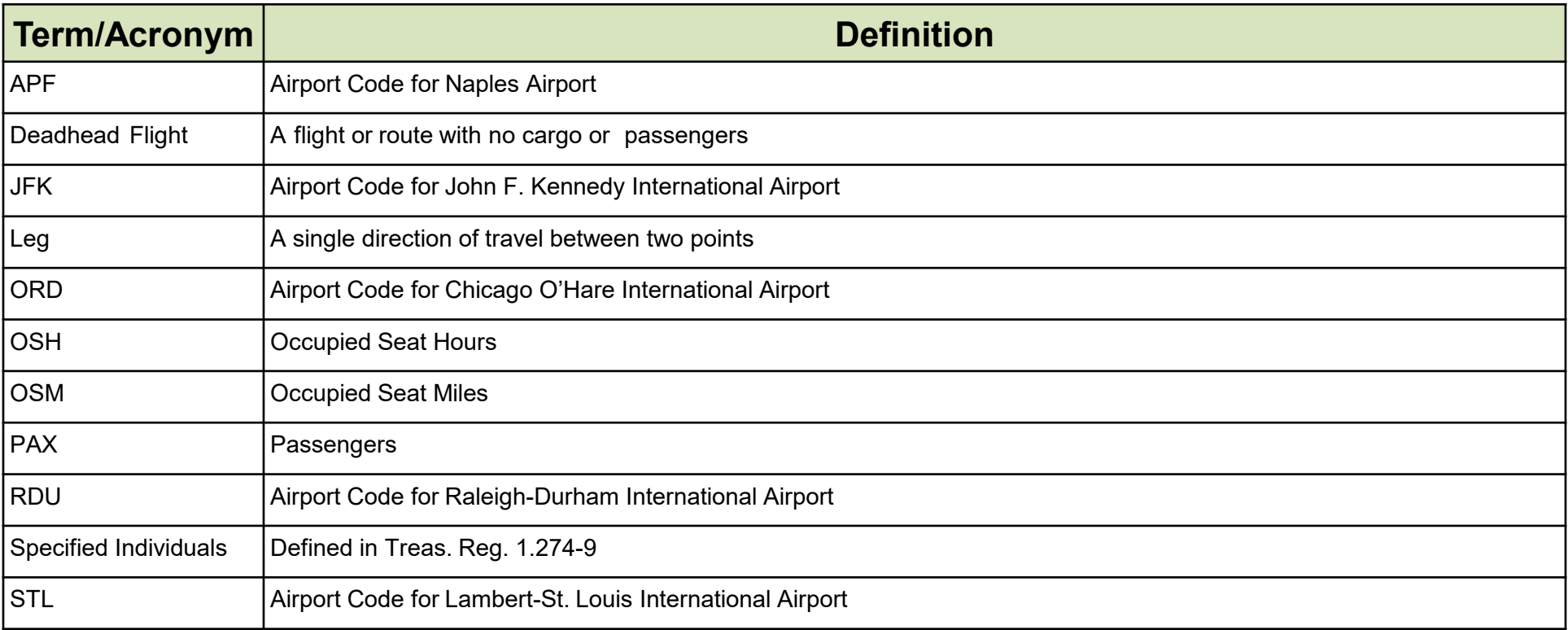

#### **Index of Related Practice Units**

<span id="page-25-0"></span>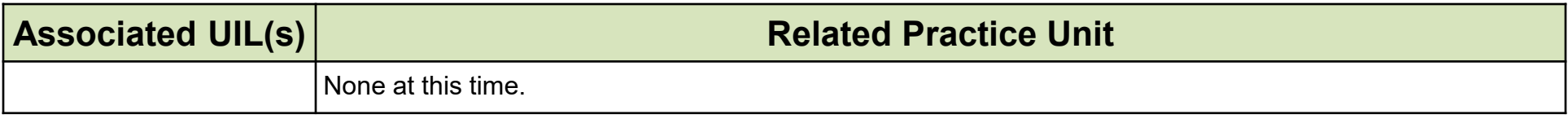